# <span id="page-0-0"></span>The Rational Class

Lecture 24 Section 7.14

Robb T. Koether

Hampden-Sydney College

Mon, Oct 28, 2019

Robb T. Koether (Hampden-Sydney College) The [Rational](#page-32-0) Class Mon, Oct 28, 2019 1/33

4 0 8 1  $\leftarrow$   $\Box$ 

E

 $QQ$ 

 $A \equiv \mathbf{1} \times \mathbf{1} \times \mathbf{1} \times \mathbf{1}$ 

#### The [Rational](#page-2-0) Class

- **[Data Members](#page-5-0)**
- **[Rational Constructors](#page-7-0)**
- [Rational Inspectors](#page-9-0)
- **[Rational Mutators](#page-11-0)**
- [Rational Facilitators and Operators](#page-13-0)
- **[Other Member Functions](#page-23-0)**
- **[Private Member Functions](#page-27-0)**

# **[Assignment](#page-31-0)**

<span id="page-2-0"></span>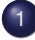

### The [Rational](#page-2-0) Class

- [Data Members](#page-5-0)  $\qquad \qquad \Box$
- [Rational Constructors](#page-7-0)  $\triangle$
- [Rational Inspectors](#page-9-0)  $\qquad \qquad \bullet$
- [Rational Mutators](#page-11-0)  $\triangle$
- [Rational Facilitators and Operators](#page-13-0)  $\bullet$
- [Other Member Functions](#page-23-0)  $\bigcirc$
- **[Private Member Functions](#page-27-0)**

# **[Assignment](#page-31-0)**

Þ

 $\Omega$ 

B

≡⇒  $\mathcal{A}$ 

4 EL 14

- In some applications, it is convenient to work with rational numbers rather than floating-point numbers.
- In particular, rational numbers can be stored exactly while most floating-point numbers are stored only approximately.
- For example, one-third is expressed exactly as 1/3, but only approximately as 0.333333.

- Our intention is to create a Rational class that can store rational numbers as objects.
- It is natural to store a rational number as a pair of integers: a numerator and a denominator.
- **•** In any case, we will first describe the Rational class first as an abstract data type.

<span id="page-5-0"></span>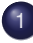

### The [Rational](#page-2-0) Class

### **•** [Data Members](#page-5-0)

- [Rational Constructors](#page-7-0)  $\triangle$
- [Rational Inspectors](#page-9-0)  $\bullet$
- [Rational Mutators](#page-11-0)  $\triangle$
- [Rational Facilitators and Operators](#page-13-0)  $\bullet$
- [Other Member Functions](#page-23-0)  $\bigcirc$
- **[Private Member Functions](#page-27-0)**

# **[Assignment](#page-31-0)**

4 EL 14

∍  $\mathcal{A}$ ъ

### • A Rational object has two data members.

- **A** numerator
- A denominator
- The member functions should guarantee that
	- A denominator must never be zero.
	- A denominator must never be negative.
	- A numerator and denominator must never have a common factor greater than 1.

<span id="page-7-0"></span>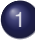

### The [Rational](#page-2-0) Class

[Data Members](#page-5-0)  $\qquad \qquad \Box$ 

### • [Rational Constructors](#page-7-0)

- [Rational Inspectors](#page-9-0)  $\qquad \qquad \bullet$
- [Rational Mutators](#page-11-0)  $\triangle$
- [Rational Facilitators and Operators](#page-13-0)  $\bullet$
- [Other Member Functions](#page-23-0)  $\bigcirc$
- **[Private Member Functions](#page-27-0)**

# **[Assignment](#page-31-0)**

4 EL 14

∍  $\mathcal{A}$ ъ.

#### Rational Constructors

Rational(); Rational(**int** num); Rational(**int** num, **int** den);

- Rational(); Construct the default rational object 0/1.
- Rational(**int** num); Construct the rational object num/1 from an integer.
- Rational(**int** num, **int** den); Construct the rational object num/den from two integers.

 $\Omega$ 

 $\mathbb{B} \rightarrow \mathbb{R} \oplus \mathbb{R}$ 

<span id="page-9-0"></span>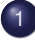

### The [Rational](#page-2-0) Class

- [Data Members](#page-5-0)  $\qquad \qquad \Box$
- [Rational Constructors](#page-7-0)  $\triangle$
- [Rational Inspectors](#page-9-0)  $\bullet$
- [Rational Mutators](#page-11-0)  $\triangle$
- [Rational Facilitators and Operators](#page-13-0)  $\bullet$
- [Other Member Functions](#page-23-0)  $\bigcirc$
- **[Private Member Functions](#page-27-0)**

# **[Assignment](#page-31-0)**

 $(1 - 17)$ 

#### Rational Inspectors

**int** getNumerator() **const**;

**int** getDenominator() **const**;

- **int** getNumerator() **const**; Return the numerator of a rational object.
- **int** getDenominator() **const**; Return the denominator of a rational object.

 $\Omega$ 

ミャイミャ

<span id="page-11-0"></span>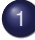

### The [Rational](#page-2-0) Class

- [Data Members](#page-5-0)  $\qquad \qquad \Box$
- [Rational Constructors](#page-7-0)  $\triangle$
- [Rational Inspectors](#page-9-0)  $\qquad \qquad \bullet$

#### [Rational Mutators](#page-11-0)  $\bullet$

- [Rational Facilitators and Operators](#page-13-0)  $\bullet$
- [Other Member Functions](#page-23-0)  $\bigcirc$
- **[Private Member Functions](#page-27-0)**

# **[Assignment](#page-31-0)**

 $(1 - 17)$ 

#### Rational Mutators

**void** setNumerator(**int** num) **void** setDenominator(**int** den)

- **void** setNumerator(**int** num); Set the numerator of a rational object to the specified integer.
- **void** setDenominator(**int** den); Set the denominator of a rational object to the specified integer.
- **The Rational class has no public mutators.**
- Why would we make them private?

 $\Omega$ 

ミャイミャ

<span id="page-13-0"></span>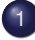

### The [Rational](#page-2-0) Class

- [Data Members](#page-5-0)  $\qquad \qquad \Box$
- [Rational Constructors](#page-7-0)  $\triangle$
- [Rational Inspectors](#page-9-0)  $\bullet$
- [Rational Mutators](#page-11-0)  $\triangle$

### • [Rational Facilitators and Operators](#page-13-0)

- [Other Member Functions](#page-23-0)  $\bigcirc$
- **[Private Member Functions](#page-27-0)**

# **[Assignment](#page-31-0)**

 $\leftarrow$   $\Box$   $\rightarrow$ 

- What operators would we like to define on rational numbers?
- Arithmetic:  $+$ ,  $-$ ,  $\star$ , /
- Input and output:  $>>, <<$
- $\bullet$  Equality:  $==$ ,  $!=$
- Comparisons:  $\langle \rangle, \langle \rangle, \langle \rangle$
- $\bullet$  Increment and decrement:  $++$ ,  $--$

4 FL 5  $\leftarrow$   $\leftarrow$   $\leftarrow$ 

# Rational Operators

- How should these operators be implemented?
- **•** Addition:

**•** Subtraction:

• Multiplication:

**•** Division:

*a*  $\frac{a}{b} + \frac{c}{a}$  $\frac{c}{d} = \frac{ad + bc}{bd}$ . *a*  $\frac{a}{b} - \frac{c}{a}$  $\frac{c}{d} = \frac{ad - bc}{bd}$ . *a b* ∗ *c*  $\frac{c}{d} = \frac{ac}{bd}$ . *a b*  $)/(\frac{c}{a})$ *d*  $\Big) = \frac{ad}{bc}.$ 

E.  $\Omega$ 

ミドイラド

4 FL 5

### Rational Operators

**•** Equality:

$$
\frac{a}{b}=\frac{c}{d} \Leftrightarrow ad=bc.
$$

• Inequality:

$$
\frac{a}{b} \neq \frac{c}{d} \Leftrightarrow ad \neq bc.
$$

• Less than, assuming that  $b > 0$  and  $d > 0$ :

$$
\frac{a}{b} < \frac{c}{d} \Leftrightarrow ad < bc.
$$

• Greater than, assuming that  $b > 0$  and  $d > 0$ :

$$
\frac{a}{b} > \frac{c}{d} \Leftrightarrow ad > bc.
$$

э

 $\Omega$ 

ミャイミャ

4 ロト 4 何 ト

• Increment:

• **Decrement:**  
\n
$$
\left(\frac{a}{b}\right) + \frac{a}{b} + 1 = \frac{a+b}{b}.
$$
\n• **Decrement:**  
\n
$$
\left(\frac{a}{b}\right) - \frac{a}{b} - 1 = \frac{a-b}{b}.
$$

Robb T. Koether (Hampden-Sydney College) The [Rational](#page-0-0) Class Mon, Oct 28, 2019 18/33

重

 $2Q$ 

ミト <ミト

**K ロ ト K 倒 ト K** 

#### Rational Arithmetic Facilitators

Rational add(**const** Rational& r) **const**; Rational subtract(**const** Rational& r) **const**;

- Rational add(**const** Rational& r) **const**; Add the rational  $r$  and the invoking rational.
- Rational subtract(**const** Rational& r) **const**; Subtract the rational  $r$  from the invoking rational.

#### Rational Arithmetic Facilitators

Rational multiply(**const** Rational& r) **const**; Rational divide(**const** Rational& r) **const**;

- Rational multiply(**const** Rational& r) **const**; Multiply the rational  $r$  and the invoking rational.
- Rational divide(**const** Rational& r) **const**; Divide the invoking rational by the rational  $r$ .

#### Rational Input/Output Facilitators

```
void input(istream& in);
void output(ostream& out) const;
```
- **void** input(istream& in); Input a rational object from the input stream in.
- **void** output(ostream& out) **const**; Output a rational object into the output stream out.

 $\Omega$ 

ヨト イヨト

#### Rational Comparison Facilitators

**bool** isEqual(**const** Rational& r) **const**; **bool** isLessThan(**const** Rational& r) **const**;

- **bool** isEqual(**const** Rational& r) **const**; Determine whether the rational  $r$  and the invoking Rational are equal.
- **bool** isLessThan(**const** Rational& r) **const**; Determine whether the invoking rational is less than the rational  $r$ .

- The Rational ADT overloads the following operators.
	- The arithmetic operators  $+, -, *, /$
	- The compound assignment operators  $+=, -=, *=, /=$
	- $\bullet$  The pre- and post-increment and decrement  $++$ ,  $--$
	- The input/output operators  $>>$ ,  $<<$
	- The relational operators ==,  $!=, <, >, <=$ , >=

<span id="page-23-0"></span>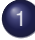

### The [Rational](#page-2-0) Class

- [Data Members](#page-5-0)  $\qquad \qquad \Box$
- [Rational Constructors](#page-7-0)  $\triangle$
- [Rational Inspectors](#page-9-0)  $\bullet$
- [Rational Mutators](#page-11-0)  $\triangle$
- [Rational Facilitators and Operators](#page-13-0)  $\bullet$

#### **• [Other Member Functions](#page-23-0)**

**• [Private Member Functions](#page-27-0)** 

# **[Assignment](#page-31-0)**

4 EL 14

#### Other Rational Member Functions

```
int intPart() const;
Rational fracPart() const;
int round() const;
```
- **int** intPart() **const**; Get the integer part of the invoking rational.
- Rational fracPart() **const**; Get the fractional part of the invoking rational.
- **int** round() **const**; Get the nearest integer to the invoking rational.

 $\Omega$ 

ミドイラド

#### Other Rational Member Functions

**float** approx() **const**;

Rational ratApprox(**int** den = 1) **const**;

**float** approx() **const**; Get the best floating-point approximation to the Rational.

Rational ratApprox(**int** den = 1) **const**; Get the rational with the specified denominator den that is nearest the invoking rational.

 $\Omega$ 

ヨメ イヨメー

- Rational (18, 7).  $intPart() = 2$ .
- Rational(18, 7).fracPart() =  $\frac{4}{7}$  $\frac{4}{7}$ .
- $\bullet$  Rational(18, 7).round() = 3.
- Rational (18, 7).approx(100) =  $\frac{257}{100}$ .

**KEIN KALLA BIN KEIN DE KAQON** 

<span id="page-27-0"></span>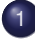

### The [Rational](#page-2-0) Class

- [Data Members](#page-5-0)  $\qquad \qquad \Box$
- [Rational Constructors](#page-7-0)  $\triangle$
- [Rational Inspectors](#page-9-0)  $\bullet$
- [Rational Mutators](#page-11-0)  $\triangle$
- [Rational Facilitators and Operators](#page-13-0)  $\bullet$
- [Other Member Functions](#page-23-0)  $\blacksquare$
- **[Private Member Functions](#page-27-0)**

# **[Assignment](#page-31-0)**

 $\leftarrow$   $\Box$   $\rightarrow$ 

÷

Þ

 $QQ$ 

- Occasionally a member function is needed for "internal use only." It is not meant to be part of the public interface.
- Since it is private, it is not part of the ADT.

#### Private Member Functions

```
void setNumerator(int num);
void setDenominator(int den);
static int gcd(int a, int b);
void reduce();
```
**• The Rational class has four private member functions.** 

- **void** setNumerator(**int** num); To set the numerator to num.
- **void** setDenominator(**int** den); To set the denominator to den provided it is not 0.
- **static int** gcd(**int** a, **int** b); To return the greatest common divisor of a and  $\mathbf b$  (a and  $\mathbf b$  not both 0).
- **void** reduce();

To reduce the rational to lowest terms.

 $\Omega$ 

ミャイミャ

#### Example

rational.h

Robb T. Koether (Hampden-Sydney College) The [Rational](#page-0-0) Class Mon, Oct 28, 2019 31/33

э

 $2Q$ 

ヨト イヨト

4 ロト 4 何 ト

 $\sim$ 

### <span id="page-31-0"></span>The [Rational](#page-2-0) Class

- [Data Members](#page-5-0)  $\qquad \qquad \Box$
- [Rational Constructors](#page-7-0)  $\qquad \qquad \Box$
- [Rational Inspectors](#page-9-0)  $\qquad \qquad \bullet$
- [Rational Mutators](#page-11-0)  $\triangle$
- [Rational Facilitators and Operators](#page-13-0)  $\bullet$
- [Other Member Functions](#page-23-0)  $\bigcirc$
- **[Private Member Functions](#page-27-0)**

# **[Assignment](#page-31-0)**

4 EL 14

÷  $\mathcal{A}$  Þ

### <span id="page-32-0"></span>**Assignment**

• Read Section 7.14.

Robb T. Koether (Hampden-Sydney College) The [Rational](#page-0-0) Class Mon, Oct 28, 2019 33/33

 $\rightarrow$ 

目

 $2Q$ 

 $\mathcal{A} \ni \mathcal{A} \ni \mathcal{A}$ 

4 ロト 4 何 ト